Adobe Photoshop CC Activation Free Download [Mac/Win]

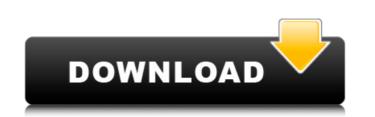

# Adobe Photoshop CC Crack+ Activation For Windows

File formats for online images Before you take your image to the web, you can preview it by printing it from Photoshop. A quick way to preview an image is to use the Print dialog box that you can find under Window \*\*> Print.\*\* At the bottom of the Print

# Adobe Photoshop CC Crack Full Product Key Free [Mac/Win]

Benefits of Adobe Photoshop Elements Edit your photos in editor Reduce a photo size or change it with a special effect Make them fully enjoyable Enhance your photos Wou can edit your photos without need to download another application. Photoshop Elements is an application for graphic designers, web designers, and photographers. It supports most of the effects provided in the professional version of Photoshop. It also contains a lesser number of features. Let's start with the features it offers. Image editing & effects that can be used to create an exciting professional look for your photos. Elements Effects Design Page Common effects include: Blur Stroke Burn Dodge Exposure Sharpen Hue and Saturation Negative and positive Liquify Selective Adjust Brightness/Contrast Image resizing buring the editing process, image resizing is essential. It requires much more time and effort when compared to other basic tasks. For example, resizing an image to a smaller size requires a few simple steps. In photo editing, image resizing is egad quality is a great addition to your high-quality photo. Enhance your photos with features like contrast, saturation, sharpness and more. By enhancing your photos, you can improve the color and highlight. Editing a photo without making significant changes to the quality of the image can be very hard. There are cases where a small change will make a huge difference. Background Eraser tool will remove unwanted elements from your photos. You can use it in the following cases. You want to remove unwanted elements from your friends envious. a681f4349e

# Adobe Photoshop CC Crack + With License Key 2022

Q: I am getting ClassCastException for Firebase Android I'm using firebase database. I know that there are lots of Stackoverflow question about this issue. My problem is this: I'm getting ClassCastException for the listView this is my code: @Override protected void onCreate(Bundle savedInstanceState) { super.onCreate(savedInstanceState); setContentView(R.layout.activity\_main); mAuth = FirebaseAuth.getInstance(); mAuthListener = new FirebaseAuth.AuthStateListener() { @Override public void onAuthStateChanged(@NonNull FirebaseAuth.getCurrentUser(); if (user!= null) { // User is signed in updateUI(null); } } }; DatabaseReference mRef = FirebaseAuth.StateListener(); mRef.addAuthStateListener(); mRef.addAuthS

#### What's New In Adobe Photoshop CC?

Here are some basic steps for using these tools. Step 1 Open an image in Photoshop. It is often best to start from an open file so that you can see the entire picture. However, if you want to work on a specific area of the image, you can first turn on the area you want to work on. Step 2 Load the Brush tool. In the menu bar, choose "Brush Tool" and then "Brush Options", as shown in Figure 4.1. Here, "S" indicates a soft brush. Figure 4.1 Open the Brush menu. Step 3 For the brush size, the "Spacing" depends on the size of the image and the desired effect. A small brush may be used to create fine details in an image. A large brush is better for generalization and may be used in areas that do not have fine details. In Figure 4.2, the brush has been set to a size of 30 pixels. Figure 4.2 Set the brush size. Step 4 To show the Brush Tip Preview, choose the "Opacity" button (it is labeled "T") to the left of the Brush Size button (Figure 4.3). Then move the brush. Step 5 When you have finished painting, the Brush Tip Preview will disappear, and the Brush tool will move on to the next area. To paint more, hold down the Shift key and move the brush, choose "Logit the brush, choose "Add to Brush". Step 7 To change the size of the brush, choose end the way you want it, you can use it to paint another area of the image. Try painting in the last example (Figure 4.2) to see the difference that the brush to repaint the details. To change

# System Requirements For Adobe Photoshop CC:

Windows 7, 8, 10 Minimum: OS: Windows 7, 8, 10 Processor: 3.2GHz AMD A10 or equivalent (for HT) Memory: 4GB Graphics: DX11.0 compatible graphics card DirectX 9.0c compatible sound card Network: Broadband Internet connection Additional Notes: Native resolution is 1920x1080 Gamepad Compatible: The game is fully compatible

Related links:

https://originalthirdeye.com/wp-content/uploads/2022/06/Adobe\_Photoshop\_2022\_Version\_230.pdf https://www.raven-guard.info/adobe-photoshop-cc-2018-version-19-nulled-free-updated/ https://mywoodenpondyachts.net/photoshop-cc-2019-version-20-crack-activation-code-latest-2022/ https://u-ssr.com/upload/files/2022/06/etLVD889mYq41RfmwWYF\_30\_7ebb8071b22882dcc7a294d2d9247738\_file.pdf http://spacexmanpower.com/adobe-photoshop-2021-version-22-3-1-free-download-for-pc-final-2022/ http://www.interprys.it/wp-content/uploads/2022/06/Adobe Photoshop eXpress.pdf https://www.careerfirst.lk/sites/default/files/webform/cv/vynber271.pdf https://www.mein-hechtsheim.de/advert/adobe-photoshop-cs3-crack-with-serial-number-with-serial-key-free-download-pc-windows/ https://teenmemorywall.com/photoshop-express-install-crack-download-mac-win/ https://goodforfans.com/upload/files/2022/06/i710FAr6IpPIctsCbhVO\_30\_7ebb8071b22882dcc7a294d2d9247738\_file.pdf https://awamagazine.info/advert/photoshop-2022-patch-with-serial-key-mac-win-latest/ https://www.zhijapan.com/wp-content/uploads/2022/07/feldays.pdf https://www.careerfirst.lk/sites/default/files/webform/cv/bethpshi344.pdf https://accwgroup.com/photoshop-2022-version-23-1-1-crack-mega-product-key-x64/ https://formyanmarbymyanmar.com/upload/files/2022/06/pnwxaBdpjcMruAApxlC3\_30\_c42970fb017c28717a20cc687982cce4\_file.pdf https://www.planetneurodivergent.com/wp-content/uploads/2022/06/Photoshop\_CC\_2015\_version\_18.pdf https://www.cameraitacina.com/en/system/files/webform/feedback/photoshop\_20.pdf https://www.careerfirst.lk/sites/default/files/webform/cv/Adobe-Photoshop-2021-Version-2243\_33.pdf https://ufostorekh.com/wp-content/uploads/2022/07/ellzim.pdf https://ak-asyl-mgh.de/advert/adobe-photoshop-cc-2015-version-17-hack-keygen-for-lifetime-download-for-pc-updated-2022/